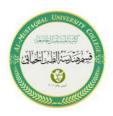

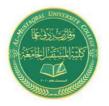

#### Al-mustaqbal University collage

Biomedical Engineering Department Class: First

Subject: Computer Skills & Programming

#### **Lecture 6: LOOP AND OTHER CONTROL STATEMENTS**

#### BY

IT. Zahraa Abdzaid AbdelAbbas Supervised by: ASS.T. Hala Fadel Alaiwi

#### **LOOP AND OTHER CONTROL STATEMENTS**

In C++ programming language, there are three loop statements, they are:

- 1. The while statement (loop).
- 2. The do...while statement (loop).
- 3. The for statement (loop).

#### 1. THE while STATEMENT.

The while statement or loop is as illustrated below: While structure:

```
General Form of While statement:

while (condition )
    statement1 ;

while (condition )
{
    statement1 ;
    statement2 ;
    :
    statement-n ;
}
```

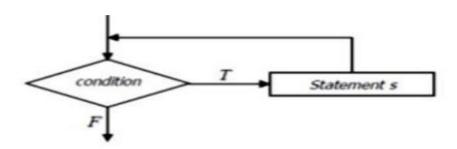

The condition represents the value of a variable, unary or binary expression, and a value retimed by a function.

•

#### Example:

```
#include<iostream.h>
#include<conio.h>
int main()
{
  int i= 0;
  while (i<=10)
    {
    cout<< i;
    ++i;
    }
    getch();
}</pre>
```

## Output:

C:\BC5\BIN\NONAME00.exe

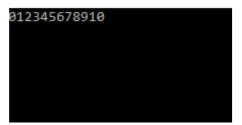

•

#### Example:write c++ program prints the word hello 10 times

```
#include<iostream.h>
#include<conio.h>
void main ()
{
  int i=0;
  while (i<10)
  {
  i++;
  cout<<"hello"<<endl;
  }
  getch();
}</pre>
```

## **Output:**

```
hello
hello
hello
hello
hello
hello
hello
hello
hello
hello
hello
hello
hello
hello
```

#### 2. THE do...while LOOP

The do...while statement is almost the same as the while statement. Its syntax is

```
General Form of Do / While statement:

do
    statement1;
while (condition);

do
{
    statement1;
    statement2;
    :
    statement-n;
}
while (condition);
```

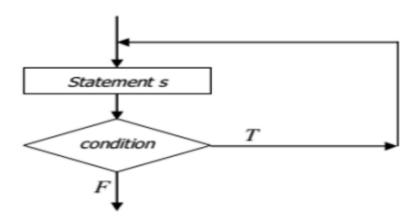

#### Example:

```
#include<iostream.h>
#include<conio.h>
int main ()
{
   int i=0;
   do{
      cout<<i;
      i++;
   }
   while(i<10);
      getch();
}</pre>
```

# **Output:**

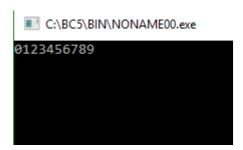

#### 3. THE for LOOP

The for loop is written as given below: -

```
General Form of For statement:

for ( initialization ; continuation condition ; update )
    statement1 ;

for ( initialization ; continuation condition ; update )
{
    statement1 ;
    statement2 ;
    :
}
```

#### FOR Example:

Example:

Write c++ program to add the numbers between 1 and 10:

```
#include<iostream.h>
#include<conio.h>
int main(){
  int sum =0;
  int i;
  for (i = 1; i <= 10; i++)
        {
            cout << i << " ";

        sum=sum+i;
        }
        cout << "\n The sum of first 10 natural numbers: "<< sum << endl;
        getch();
    }
}</pre>
```

#### Output:

```
1 2 3 4 5 6 7 8 9 10
The sum of first 10 natural numbers: 55
```

Example: write C++ program to the result of the following:

$$\sum_{i=1}^{20} i^2$$

```
#include<iostream.h>
#include<conio.h>
#include<math.h>
int main(){int sum=0;
for(int i=1;i<=20;i++){
  cout<<i;
  sum=sum+(i*i);
}cout<<"the sum is:"<<sum;
  getch();}</pre>
```

## output:

■ Select C:\BC5\BIN\NONAME00.exe

1234567891011121314151617181920the sum is:2870

#### **♦NOTS**

I We can use more than one control with for statement, as follow:

I We can create infinite loop, as follow:

## **NESTED** for LOOPS

If a function involves more than one variable and we want to evaluate it for different values of all the variables, we will have to use a nested for loop, as illustrated below:

```
for ( int n=0; n<= A; n++)
{
for ( int m=0; m<= B ; m++)
{
   Statements;
   }
}</pre>
```

Ex : Write a program finds the value of Z form the following formula:

$$Z = \sum_{i=0}^{5} \sum_{j=0}^{4} i * j$$

```
#include<iostream.h>
#include<conio.h>
int main()
{
    int i, j, sum=0;
    for(i=0;i<=5;++i)
    {
      for(j=0;j<=4;++j)
      z+=(i*j);    }
```

```
cout<<"Z="<<z;
```

#### **Output:**

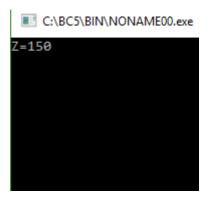

# Thank you